## **Comment remplir le formulaire ?**

A retourner à l'intermédiaire financier teneur du compte titres si vous êtes un actionnaire au porteur

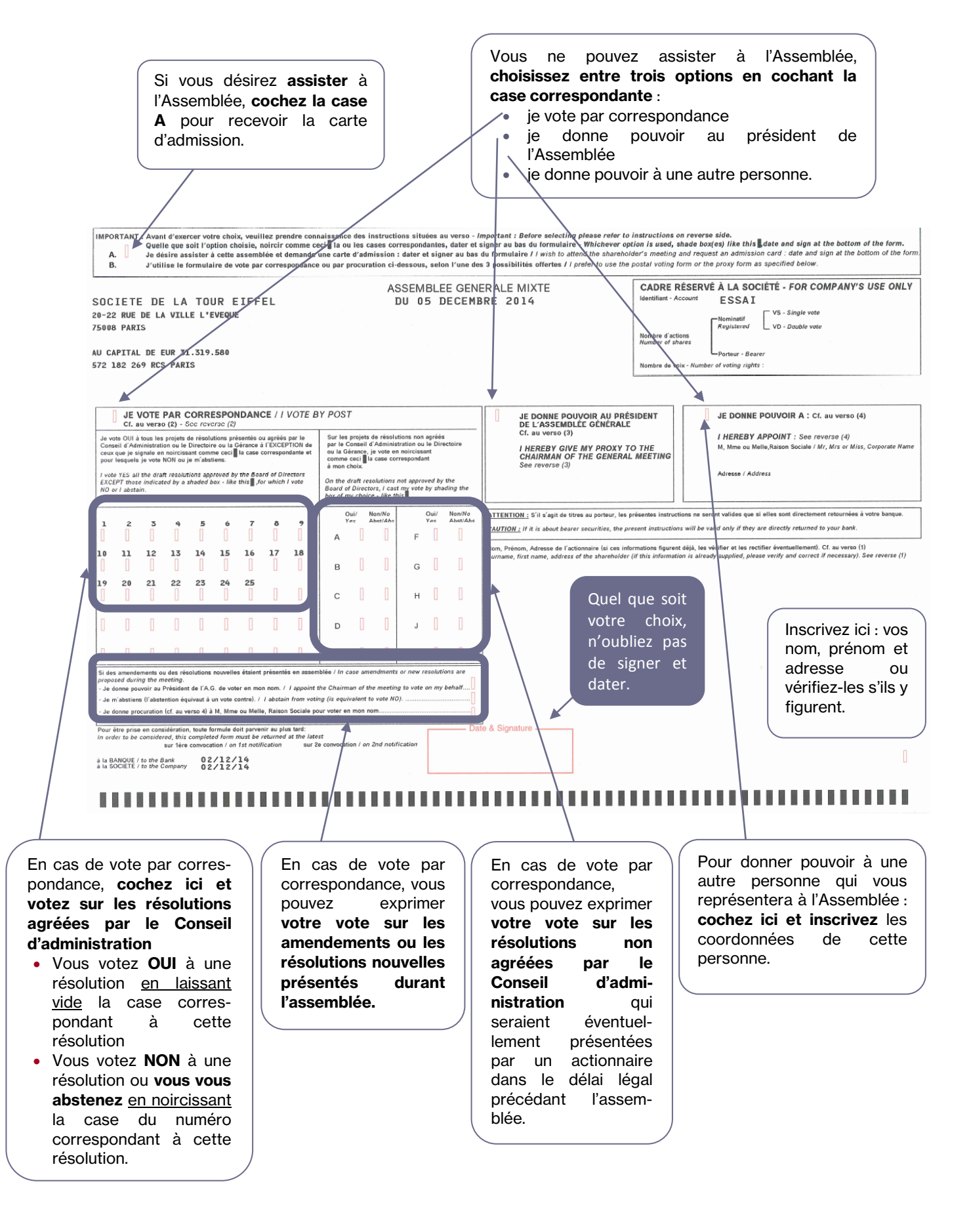